# ifSGNodeChildren

#### **Table of Contents**

- [Implemented By](#page-2-0)
- **[Supported Methods](#page-2-1)**
- [Description of Methods](#page-3-0)
	- [appendChild\(child as roSGNode\)](#page-3-1)
	- [createChild\(nodeType as String\) as Object](#page-3-2)
	- [insertChild\(child as roSGNode, index as Integer\)](#page-3-3)
	- [removeChild\(child as roSGNode\)](#page-3-4)
	- [removeChildIndex\(index as Integer\)](#page-3-5)
	- [replaceChild\(newChild as roSGNode, index as Integer\)](#page-3-6)
	- [getChild\(index as Integer\)](#page-3-7)
	- [getParent\(\) as roSGNode](#page-3-8)
	- [getChildCount\(\) as Integer](#page-4-0)
	- [reparent\(newParent as roSGNode, adjustTransform as Boolean\) as Boolean](#page-4-1)
	- $\bullet$ [appendChildren\(child\\_nodes as Object\) as Boolean](#page-4-2)
	- [insertChildren\(child\\_nodes as Object, index as Integer\) as Boolean](#page-4-3)  $\bullet$
	- [removeChildren\(child\\_nodes as Object\) as Boolean](#page-4-4)
	- [removeChildrenIndex\(num\\_children as Integer, index as Integer\) as Boolean](#page-4-5)
	- [replaceChildren\(child\\_nodes as Object, index as Integer\) as Boolean](#page-5-0)
	- [getChildren\(num\\_children as Integer, index as Integer\) as Object](#page-5-1)
	- $\bullet$ [createChildren\(num\\_children as Integer, subtype as String\) as Object](#page-5-2)
	- [getScene\(\) as roSGNode](#page-5-3)
	- [update\(aa as roAssociativeArray\) as Void](#page-5-4)
	- [getAll\(\) as Object](#page-6-0)
	- [getRoots\(\) as Object](#page-6-1)
	- qetRootsMeta() as Object
	- [getAllMeta\(\) as Object](#page-7-0)

#### Available since firmware version 7.0

The **ifSGNodeChildren** interface allows querying and manipulation of nodes in a SceneGraph node tree, such as creating new nodes, placing them at certain positions in the tree, and removing them. Note that if you want to use the methods on this interface to manipulate child nodes at the scene level, the nodes in question need to be wrapped in another element, typically a **Group** node. For example:

```
<?xml version="1.0" encoding="utf-8" ?>
<component name = "myScene" extends = "Scene" >
  <script type = "text/brightscript" >
    <![CDATA[
    sub init()
      m.myGroup = m.top.FindNode("myGroup")
       m.label = m.myGroup.getChild(0)
     end sub
    ]]>
   </script>
   <children>
    <Group id = "myGroup">
       <Label id = "myLabel" ... />
     </Group>
   </children>
</component>
```
In the example above, m.label will contain the roSGNode corresponding to the **Label** node after the getChild() call. On the other hand, the following will not work:

```
<?xml version="1.0" encoding="utf-8" ?>
<component name = "myScene" extends = "Scene" >
   <script type = "text/brightscript" >
     <![CDATA[
     sub init()
       m.label = m.top.getChild(0)
     end sub
     ]]>
   </script>
   <children>
     <Label id = "myLabel" ... />
   </children>
</component>
```
The **Scene** node children are hidden elements used by the SceneGraph framework. Thus, despite the fact that the **Label** node is in the scene **<chil** dren> element, it will not be retrieved by getChild().

Always remember that removing or replacing a node in a SceneGraph node tree can cause that node to be destroyed entirely if there are no more references to it.

# <span id="page-2-0"></span>**Implemented By**

• [roSGNode](https://sdkdocs.roku.com/display/sdkdoc/roSGNode)

# <span id="page-2-1"></span>**Supported Methods**

- [appendChild\(child as roSGNode\)](#page-3-1)
- [createChild\(nodeType as String\) as Object](#page-3-2)
- [insertChild\(child as roSGNode, index as Integer\)](#page-3-3)
- [removeChild\(child as roSGNode\)](#page-3-4)
- [removeChildIndex\(index as Integer\)](#page-3-5)
- [replaceChild\(newChild as roSGNode, index as Integer\)](#page-3-6)
- [getChild\(index as Integer\)](#page-3-7)
- [getParent\(\) as roSGNode](#page-3-8)
- [getChildCount\(\) as Integer](#page-4-0) [reparent\(newParent as roSGNode, adjustTransform as Boolean\) as Boolean](#page-4-1)
- [appendChildren\(child\\_nodes as Object\) as Boolean](#page-4-2)
- [insertChildren\(child\\_nodes as Object, index as Integer\) as Boolean](#page-4-3)
- [removeChildren\(child\\_nodes as Object\) as Boolean](#page-4-4)
- [removeChildrenIndex\(num\\_children as Integer, index as Integer\) as Boolean](#page-4-5)
- [replaceChildren\(child\\_nodes as Object, index as Integer\) as Boolean](#page-5-0)
- [getChildren\(num\\_children as Integer, index as Integer\) as Object](#page-5-1)
- [createChildren\(num\\_children as Integer, subtype as String\) as Object](#page-5-2)
- [getScene\(\) as roSGNode](#page-5-3)
- [update\(aa as roAssociativeArray\) as Void](#page-5-4)
- [getAll\(\) as Object](#page-6-0)
- [getRoots\(\) as Object](#page-6-1)
- [getRootsMeta\(\) as Object](#page-6-2)
- [getAllMeta\(\) as Object](#page-7-0)

# <span id="page-3-0"></span>**Description of Methods**

# <span id="page-3-1"></span>**appendChild(child as roSGNode)**

Adds a child node to the end of the subject node list of children so that it is traversed last (of those children) during render.

# <span id="page-3-2"></span>**createChild(nodeType as String) as Object**

Creates a child node of type  $nodeType$ , and adds the new node to the end of the subject node list of children.

## <span id="page-3-3"></span>**insertChild(child as roSGNode, index as Integer)**

Inserts a previously-created child node at the position index in the subject node list of children, so that this is the position that the new child node is traversed during render.

#### <span id="page-3-4"></span>**removeChild(child as roSGNode)**

Finds a child node in the subject node list of children, and if found, remove it from the list of children. The match is made on the basis of actual object identity, that is, the value of the pointer to the child node.

#### <span id="page-3-5"></span>**removeChildIndex(index as Integer)**

If the subject node has a child node in the index position, remove that child node from the subject node list of children.

#### <span id="page-3-6"></span>**replaceChild(newChild as roSGNode, index as Integer)**

If the subject node has a child node in the index position, replace that child node with the newChild node in the subject node list of children, otherwise do nothing.

#### <span id="page-3-7"></span>**getChild(index as Integer)**

If the subject node has a child node at the index position, return it, otherwise return invalid.

# <span id="page-3-8"></span>**getParent() as roSGNode**

If the subject node has been added to a parent node list of children, return the parent node, otherwise return invalid.

## <span id="page-4-0"></span>**getChildCount() as Integer**

Return the current number of children in the subject node list of children. This is always a non-negative number.

#### <span id="page-4-1"></span>**reparent(newParent as roSGNode, adjustTransform as Boolean) as Boolean**

Parents the subject node to another node specified by newParent. If adjustTransform is true, the subject node transformation factor fields (translation/rotation/scale) are adjusted so that the node has the same transformation factors relative to the screen as it previously did. If  $adjustTr$ ansform is false, the subject node is simply parented to the new node without adjusting its transformation factor fields, in which case, the reparenting operation could cause the node to jump to a new position on the screen. Returns true if the subject node was successfully reparented, false otherwise.

#### <span id="page-4-2"></span>**appendChildren(child\_nodes as Object) as Boolean**

Available since firmware version 7.2

 $child\_nodes$  Array of child nodes

Appends the child nodes specified by child\_nodes to the subject node. Returns true if the child nodes were successfully appended.

#### <span id="page-4-3"></span>**insertChildren(child\_nodes as Object, index as Integer) as Boolean**

Available since firmware version 7.2

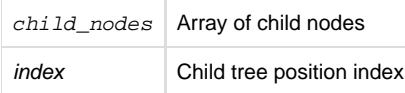

Inserts the child nodes specified by child\_nodes to the subject node starting at the position specified by index. Returns true if the child nodes were successfully inserted.

#### <span id="page-4-4"></span>**removeChildren(child\_nodes as Object) as Boolean**

Available since firmware version 7.2

 $child$  nodes Array of child nodes

Removes the child nodes specified by child\_nodes from the subject node. Returns true if the child nodes were successfully removed.

#### <span id="page-4-5"></span>**removeChildrenIndex(num\_children as Integer, index as Integer) as Boolean**

Available since firmware version 7.2

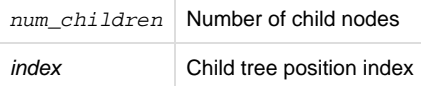

Removes the number of child nodes specified by num\_children from the subject node starting at the position specified by index. Returns true if the

child nodes were successfully removed.

#### <span id="page-5-0"></span>**replaceChildren(child\_nodes as Object, index as Integer) as Boolean**

Available since firmware version 7.2

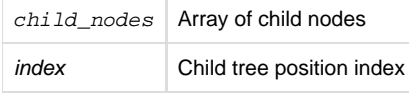

Replaces the child nodes in the subject node, starting at the position specified by index, with new child nodes specified by child\_nodes. Returns true if the child nodes were successfully replaced.

Starting from firmware version 8.1, when using [replaceChildren\(\)](https://sdkdocs.roku.com/display/sdkdoc/ifSGNodeChildren#ifSGNodeChildren-replaceChildren(child_nodesasObject,indexasInteger)asBoolean) to update the content of each item in a [markupGrid](https://sdkdocs.roku.com/display/sdkdoc/MarkupGrid), if the developer supplies more items than there are in the original list (going from 4 items to 5), the 'extra' items are ignored and not added as children.

#### <span id="page-5-1"></span>**getChildren(num\_children as Integer, index as Integer) as Object**

Available since firmware version 7.2

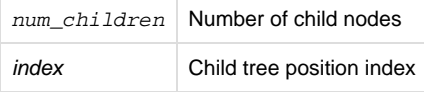

Retrieves the number of child nodes specified by num\_children from the subject node, starting at the position specified by index. Returns an array of the child nodes retrieved. If num\_children is -1, return all the children.

#### <span id="page-5-2"></span>**createChildren(num\_children as Integer, subtype as String) as Object**

Available since firmware version 7.2

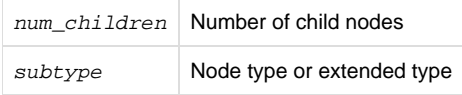

Creates the number of children specified by num\_children for the subject node, of the type or extended type specified by subtype. Returns an array of the child nodes created.

#### <span id="page-5-3"></span>**getScene() as roSGNode**

Available since firmware version 7.6

Returns the node's root Scene. This returns a valid Scene even if the node is not parented.

#### <span id="page-5-4"></span>**update(aa as roAssociativeArray) as Void**

Available since firmware version 7.6

This function takes the key-value pairs in the roAssociativeArray and maps the values to the respective field name in the calling node. This requires the field name to be present in the node prior to calling this function. If the field name is not present in the calling node, the value from the roAssociativeArray will not be mapped.

```
aa = \{ "a": "1", "b": "2", "c": "3", "d": "4" \}cn = createObject("roSGNode", "contentNode")
cn.addfield("a","string",false)
cn.addfield("b","string",false)
cn.addfield("c","string",false)
cn.update(aa)
'At this point, cn would contain the following:
<Component: roSGNode> =
{
     change: <Component: roAssociativeArray>
     focusable: false
     focusedChild: <Component: roInvalid>
     id: ""
     a: "1"
     b: "2"
     c: "3"
}
```
**The following methods can be called on any subject node and return the same global results. They can be used in a development channel for debugging purposes, but should not be used in a production channel.**

These methods are similar to the debugger sgnodes commands. See [Special SceneGraph Debugging Commands](https://sdkdocs.roku.com/display/sdkdoc/Debugging+SceneGraph+Applications#DebuggingSceneGraphApplications-SpecialSceneGraphDebuggingCommands) for information on the debugger sgnodes commands. Also please note that calling these functions from code should only be done for debugging purposes. Any calls to getAll(), getRoots(), getRootsMeta() and getAllMeta() should be removed from your production channels.

# <span id="page-6-0"></span>**getAll() as Object**

Available since firmware version 7.2

Returns an array with every existing node created by the currently running channel.

# <span id="page-6-1"></span>**getRoots() as Object**

#### Available since firmware version 7.2

<span id="page-6-2"></span>Returns an array with every existing node without a parent created by the currently running channel. The existence of these unparented nodes means they are being kept alive by direct BrightScript references. These could be in variables local to a function, arrays, or associative arrays, including a component global m or an associative array field of a node.

# **getRootsMeta() as Object**

#### Available since firmware version 7.2

Returns an array with every existing node without a parent created by the currently running channel. The existence of these unparented nodes means they are being kept alive by direct BrightScript references. These could be in variables local to a function, arrays, or associative arrays, including a component global m or an associative array field of a node. These unparented nodes are organized as an XML forest of trees.

# <span id="page-7-0"></span>**getAllMeta() as Object**

#### Available since firmware version 7.2

Returns a string with a dump of the same nodes as the getAll() method, organized as an XML forest of trees according to the usual parent-child node relationship. Cycles are handled with a reference entry in the tree rather than indefinite recursion.